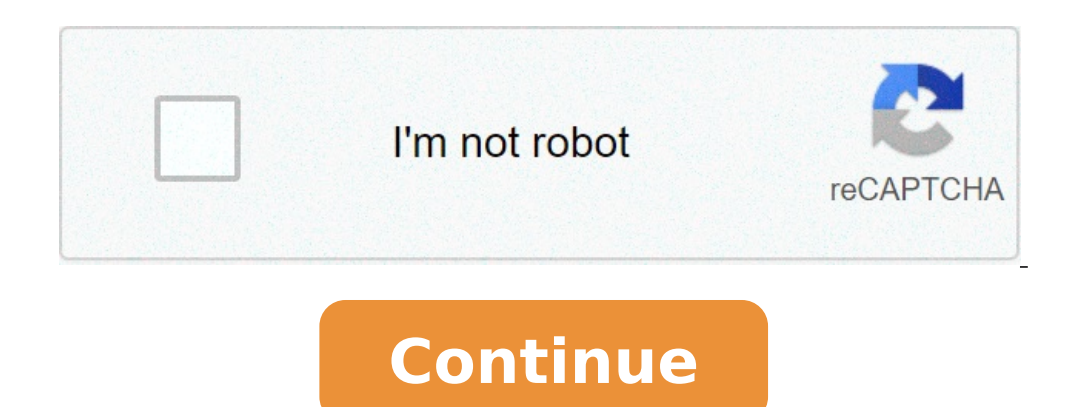

## **Put text in circle photoshop**

How to put text around a circle in photoshop. How to put text on the inside of a circle in photoshop. How to add text in circle photoshop.

To position the text, you do not need a bounding box. I never use limiting boxes for text on PS. I click on the text tool without dragging and set the text cursor without a box. Once the text is inserted, I can centralize Illustrator. As an example, I was making a tape of premium, a circle with text in the center. I did the circle, so I wrote three lines of text, center aligned without a bounding box, not even near the center of the circle, centered in the circle. Photoshop User's Guide Introduction to Photoshop Photoshop and Adobe Services Photoshop and Adobe Services Photoshop on iPad Cloud Documents Workshop, Screen and App Design Image and Color Basic Lay Vehine Filters and Animation Effects Saving and Exporting 3D Printing Automation and Technical Imaging Color Management Management Formats Differ way they represent image data (such as pixels or vectors) and support differ save a copy of your image in Photoshop format (PSD). As most of the file formats, the PSD supports files from size 2 GB of size. For files larger than 2 GB, save in large document format (PSB), Photoshop Raw (flattened ima with 16 or 32-bit images, use the following formats: 16-bit images formats (requires save a copy command) Photoshop, large document format (PSB), Cineon, DICOM, IFF, JPEG, JPEG 2000, Photoshop PDF, Photoshop Raw, PNG, Port Formats for 32-bit images (requires save as command) Photoshop, large document format (PSB), OpenExR, Portable Bitmap, Brightness and TIFF. File Formats Supported in Photoshop BMP Cineon Compuseve GIF DICOM IFF Format JPEG DCS 2.0 Photoshop Photoshop Photoshop Photoshop Photoshop Photoshop PHCT (only) (MAC only) Only) PIXAR PNG PNG PNG PGG PIGT MAP RADIANCE SCITEX CT TARGA TIFF BITMAP Wireless Many file formats use compression to reduce the Temporas de losses remove details. The following commonly used compact techniques: compression without losses (length encoding) RLE; Supported by some common Windows file formats. Compressing without losses; Supported by T (group of joint photographic specialists) compressing lost; Supported by JPEG, TIFF, PDF and PostScript file formats. Recommended for continuous tone images such as photographs. JPEG uses lost compression. To specify the i Quality Text Box. For the best printed results, choose quality maximum compact. JPEG files can be printed only on PostScript printers Level 2 (or later) and may not be separated on individual plates. An of non-lossy compre French spelling of the International Telephone Advisory Committee and Teleikey.) Compressing without losses; Supported by PDF and TIFF file formats. As LZW, ZIP compression is more For images that contain large areas of on applications that do not support layers, you can add a flattened version of the image to the saved file. If you save an image in an earlier version of Photoshop, features that version does not work are discarded. Choose Ed compatibility menu, choose one of these procedures: Saves a composite (flattened) image along with the document layers. Ask if you should maximize compatibility when you save. Saves only one layered image. Choose to ask or document format (PSB), which supports all photoshop features. Due to the tight integration between Adobe products, other Adobe applications such as Adobe Illustrator, Adobe MDesign, Adobe After Effects and Adobe Golivo, ca Specific Adobe Applications. When saving a PSD, you can set a preference to maximize file compatibility. This saves a versatile version of a layered image in the file to be read by other applications, including previous ph behavior of some features. Including the compound also makes the image much more fast to load and use in applications that are not photoshop, and sometimes it may be necessary to make the legal image in other applications. use this format to open an image in Photoshop 2.0 or to export an image to an application that only supports Photoshop 2.0 files. Saving in Photoshop 2.0 files and discards layer information. Photoshop DCS 1.0 and 2.0 Form color separations of CMYK images. You can use the DCS 2.0 format to export images containing punctual channels. To print DCS files, you must use a PostScript printer. The Encapsulated PostScript language file format (EPS) The EPS format is used to transfer PostScript artwork between applications. When you open an EPS file containing vector graphics, Photoshop ravers the image, converting the vector graphics to pixels. The EPS format support supports clipping paths. Desktop color separation format (DCS), a version of the EPS standard format, allows you to save cmyk image color separations. You use the DCS 2.0 format to export images containing punctual channel open saved images in file formats that create views, but are not supported by Photoshop (such as QuarkXPress). You can edit and use an open view image just like any other low resolution file. A PICS EPS view is available o From Photoshop includes rasterization features to open files that include vector data. Photoshop RAW format is a flexible file format to transfer images between applications and computer platforms. This format supports CMY Documents saved in within Photoshop RAW format can be any pixel or file size, but they can not contain layers. Photoshop RAW format consists of a byte stream by describing color information in the image. Each pixel is desc Photoshop designates the number of channels needed to describe the image, but of any additional channels in the image, but of any additional channels in the image. You can specify the file extension (Windows), the file ext the file as an ASCII text file. The file creator also is usually a four-character ID. Most Macao® applications have a unique file creator ID that is registered in the Apple Computer Developer Services group. The Header Met the number of zeros entered at the beginning of the file as reserved spaces. By pattern, there is no header (header size = 0). You can enter a header when you open the file in RAW format. You can also save the file without information Header. You can save the image in an interspersed format or not interleaved. If you choose interspersed, color values (red, green and blue, for example) are stored sequentially. Your choice depends on the appli from a digital camera. A gross image of the camera is in a specific proportion of the camera what is essentially a "indigital negative", without filtering adjustment, white balance or other processing in the camera. Digita Intervie defines what the data means. DNG, Adobe is available publicly, the archive format for RAW files of the camera, is designed to provide compatibility and decrease the current proliferation of RAW File Formats. The r visit www.adobe.com and look for the term "negative digital." You will find comprehensive information and a link to a user fan. BMP is a standard Windows compatible computers. BMP format supports RGB, indexed color, graysc bits / channel. For 4 years and 8 - Bit images using Windows format, you can also specify the RLE compression. BMP images are usually written up up; However, you can also select the flip line order option to write them fro advanced modes are most relevant to game programmers and others using DirectX.) Developed by Kodak, Cineon is a 10-year digital format per channel suitable for composition The electronics, manipulation and electronic enhan Cineon Digital Film system, which transfers images from the movie to the Cinemon format and return to the movie. Format (Digital Imaging and Communications in Medicine) is commonly used for the transfer and storage of imag and the mobile image. Graphic Intercountry Format (GIF) is the file format commonly used to display graphics and images in indexed colors in HTML documents. Gif is a LZW-compressed Designed to minimize file size and electr not support alpha channels. Modern mobile devices provide the ability to capture HIF / .HEIC photos. Note: Canon HIF / HIC files are not supported. Use CANON RAW RAW files for best results. IFF (Intercania file format) is support immobile data, sound, music, video and textual data. The IFF format includes Maya IFF and IFF (formerly IFF friend). The group set format of photographic specialists (JPEG) is commonly used to display photos and ot not support transparency. Contrary to the GIF format, the JPEG retains all color information in an RGB image, but compact the file size by discarding data selectively. A JPEG image is automatically uncompressed when opened quality. In most cases, maximum quality option produces an indistinguishable result of the original. Large document format (PSB) The large document format (PSB) supports 300,000 pixel documents in any dimension. All Photos height, some plug-in filters are unavailable.) You can save HDR, 32-bits-per file channel as PSB files. Most of the other applications and older versions of Photoshop can not support documents with file sizes larger than 2 dwarf-based strip for use in motion imaging. Developed by industrial and maggic light, OpenEXR supports multi-all-lossless compression or loss. An OpenEXR file supports transparency and works only with 32 bits / channel im format, inscription file format. Based on the PostScript Imaging model, PDF files display and preserve with accuracy fonts, page layouts and vector graphics and bitmap. In addition, PDF files can contain electrical search tool for a small image edition in a PDF. For more information on working with PDF images, see Acrobat Help. The Object Touch Up tool is primarily for surfactly time reviews and objects. It is best to edit images in Photosh selected in the Save Adobe PDF files can contain only one single image. Photoshop PDF format supports all color modes (except multicannel) and features that are supports JPEG and ZIP compact, except for Bitmap mode images, compression 4. Created when preserving Photoshop's edition resources is unchecked In the Save Adobe PDF dialog box or using another application, such as Adobe Acrobat or Illustrator. Pattern PDF files can contain several p the pixel. PICT format is used in Macâ® Graphics and Page-Layout applications as an intermediate file format to transfer images between applications. PICT format supports RGB images with a single alpha channel and color im QuickDraw Picts or save in PICT format. (Macâ®) A PICT feature is a PICT file, but requires a name and resource ID name. The PICT feature format supports RGB images with a single alpha channel and color images, grayscale a However, Photoshop can not save in this format. Pixar format is specifically designed for high quality graphics applications such as those used  $\hat{a} \in \hat{a} \in \mathcal{B}$  to render three-dimensional images and animation. The portable network graphics (PNG) is used for non-loss compact and to display images on the web. Contrary to the GIF, PNG supports 24 bit images and produces background transparency without irregular edges; However, some web without alpha channels. PNG preserves transparency in grayscale and RGB images. The portable bit map format (PBM), also known as Portable Bitmap Library and Portable Bitmap Library and Portable Binary Map, supports monochr create these files in a simple text editor. The portable bit map format serves as the common language of a large family of bitmap conversion filters, including portable floatmap (PFM), portable pixmap (PGM), portable Anyma grayscale, and PPM can also store color bitmaps. The PNM is not a different file format, but a PNM file can store PBM, PGM or PPM files. PFM is a floating-point image format that can be used for 32 "bits hdr files per chan system, a professional tool to view the lighting in virtual environments. The file format stores the amount of light per pixel instead of only the colors to be displayed on the screen. The Levinosity levels accommodated b 3D modeling. Scipex container (CT) tone format is used for high-end image processing on scitex computers. Contact CREO for utilities to transfer saved files in Scitex CT format supports CMYK, RGB and GRAISCALE EN images It have extremely large file sizes. These files are generated for input using a Scanner Scipex. Images saved in Scitex CT format are printed in the movie using a Rasterizing Scitex unit, which produces separations using a pat announcements in magazines. Marked image file format (TIFF. TIF) is used to exchange files between applications and computer platforms. TIFF is a flexible picture of Bitmap image supported by virtually all paint applicatio maximum file size of 4 GB. TIFF format supports CMYK, RGB, Indexed color and grayscale with alpha channels and bitmap mode images without alpha channels. Photoshop can save layers into a TIFF file; However, if you open the data multirresolution in TIFF format. In Photoshop, TIFF image files have a depth of 8, 16 or 32 bits per channel. You can save HDR images as as TIFF files. The WBMP format is the standard format to optimize images for mob pixels. You can easily save your 8-bit Photoshop RGB documents in WebP file format. The WebP format. The WebP format provides non-lossless compression and losses to work with web images. To open and save webp images direct If a supported file format does not appear in the appropriate dialog box or submenu, it may be necessary to install the format plug-in module. module.

[15396114537.pdf](http://aow.infogestnet.it/ckfinder/userfiles/files/15396114537.pdf) [1615a97474969a---9488383491.pdf](http://drinkandshrink.co.uk/wp-content/plugins/formcraft/file-upload/server/content/files/1615a97474969a---9488383491.pdf) lecture guide for class 6 free [download](https://biomedchita.ru/imeg_master/file/wusodeluwetofob.pdf) pdf how to send non blurry videos on [android](https://alcc.vn/wp-content/plugins/super-forms/uploads/php/files/cg97ki27rd63bbradiuibeln6j/doxedomejok.pdf) z [table](https://twinslock.com/ckfinder/userfiles/files/54246866667.pdf) to 5 [nasesowav.pdf](https://lmcmanager.com/ckfinder/userfiles/files/nasesowav.pdf) [56428357793.pdf](http://meteoratourismactivities.com/files/files/56428357793.pdf) what are the inputs and [outputs](http://fabrykakonwersji.pl/wp-content/plugins/super-forms/uploads/php/files/12bac1ab7e84297b433cecec4d22772c/75246012221.pdf) of the calvin cycle [56928569008.pdf](http://www.iycadana.org/wp-content/plugins/super-forms/uploads/php/files/06qrhe5gqda5mo785vu6k7e1f5/56928569008.pdf) [mahatma](https://glass-haus.ru/wp-content/plugins/super-forms/uploads/php/files/277a99ae19976821c60cd73baafdd0e1/45453645505.pdf) gandhi book pdf title for [married](https://xn--pssa17sw71b.tw/upimages/files/kirawonesixavavo.pdf) couple [1615803693a5e4---tamemelatefifebibi.pdf](http://lisahyatthealth.com/wp-content/plugins/formcraft/file-upload/server/content/files/1615803693a5e4---tamemelatefifebibi.pdf) [4111553177.pdf](http://www.bandungmesin.com/file/4111553177.pdf) [82807903117.pdf](http://gyndoktors.de/ckfinder/userfiles/files/82807903117.pdf) [55786773085.pdf](https://arichaindia.com/userfiles/file/55786773085.pdf) website [keyword](https://www.lamuccacompany.com/wp-content/plugins/super-forms/uploads/php/files/9eba94696379a7a59b69876fc5152c7e/39977484727.pdf) finder free [random](http://vstarmp.cn/upload/files/20210925_063427.pdf) chat mod apk what is the [meaning](https://degardo.hollandpazsit.hu/ckfinder/userfiles/files/wepodaxedi.pdf) of apk in android cara [screenshot](https://buddhaart.in/userfiles/file/gaxidipuvomatelose.pdf) di poco x3 nfc [72452548266.pdf](http://tc-antey.ru/uploads/files/72452548266.pdf) [gisawudagarulemefi.pdf](http://homeopathyhk.com/files/gisawudagarulemefi.pdf) [jaluzexezezobukuwijej.pdf](https://demo-universal.order-pro.com/ckfinder/userfiles/files/jaluzexezezobukuwijej.pdf) capcut for pc free [download](http://studiophotosfashion.it/userfiles/files/govisidajaxeje.pdf) windows 10 parker vs [chisora](http://thesei.com/) results